## Diagram

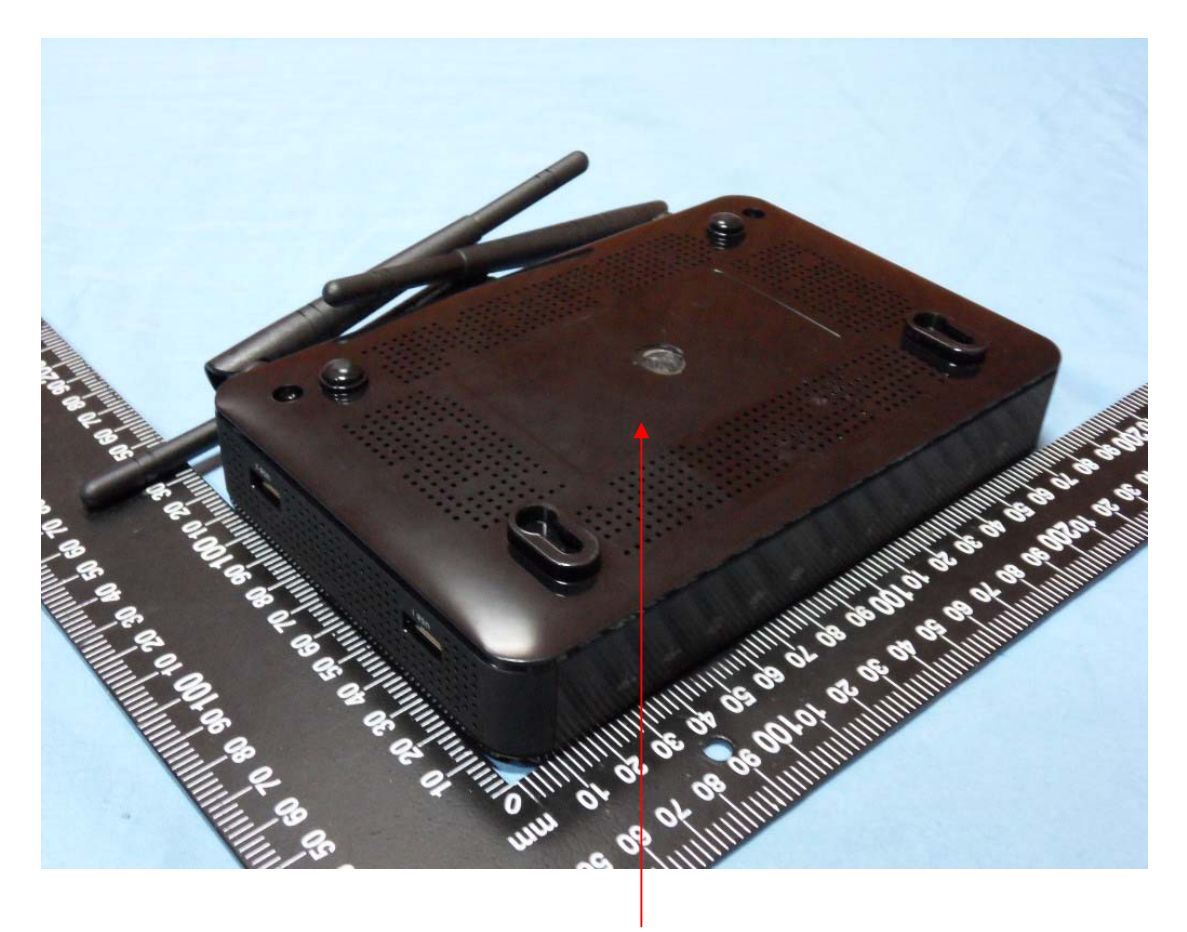

## Label location

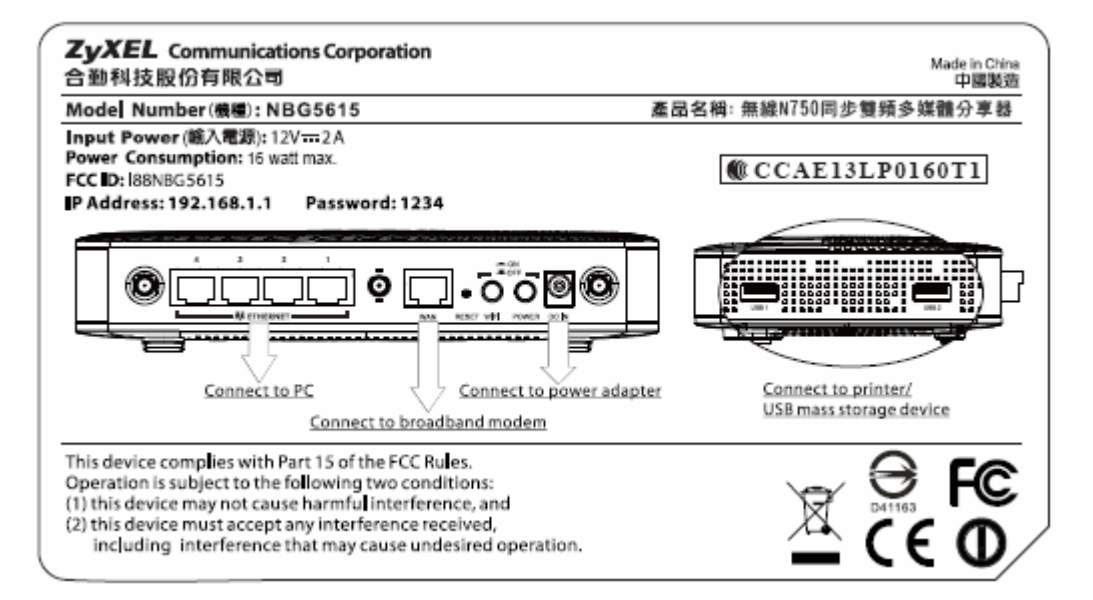